[BUZZ CHRONICLES](https://buzzchronicles.com) > [RS](https://buzzchronicles.com/b/rs) [Saved by @SAnngeri](https://buzzchronicles.com/SAnngeri) [See On Twitter](https://twitter.com/iArpanK/status/1439586189183307784)

## **Twitter Thread by [Arpan K.](https://twitter.com/iArpanK)**

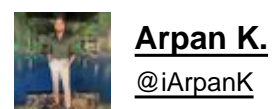

**Relative Strength Line by @iArpanK v1.3**

## **<https://t.co/3q9UOn5GF7>**

**This update enables adding a Moving Average to the indicator, as requested by several users.**

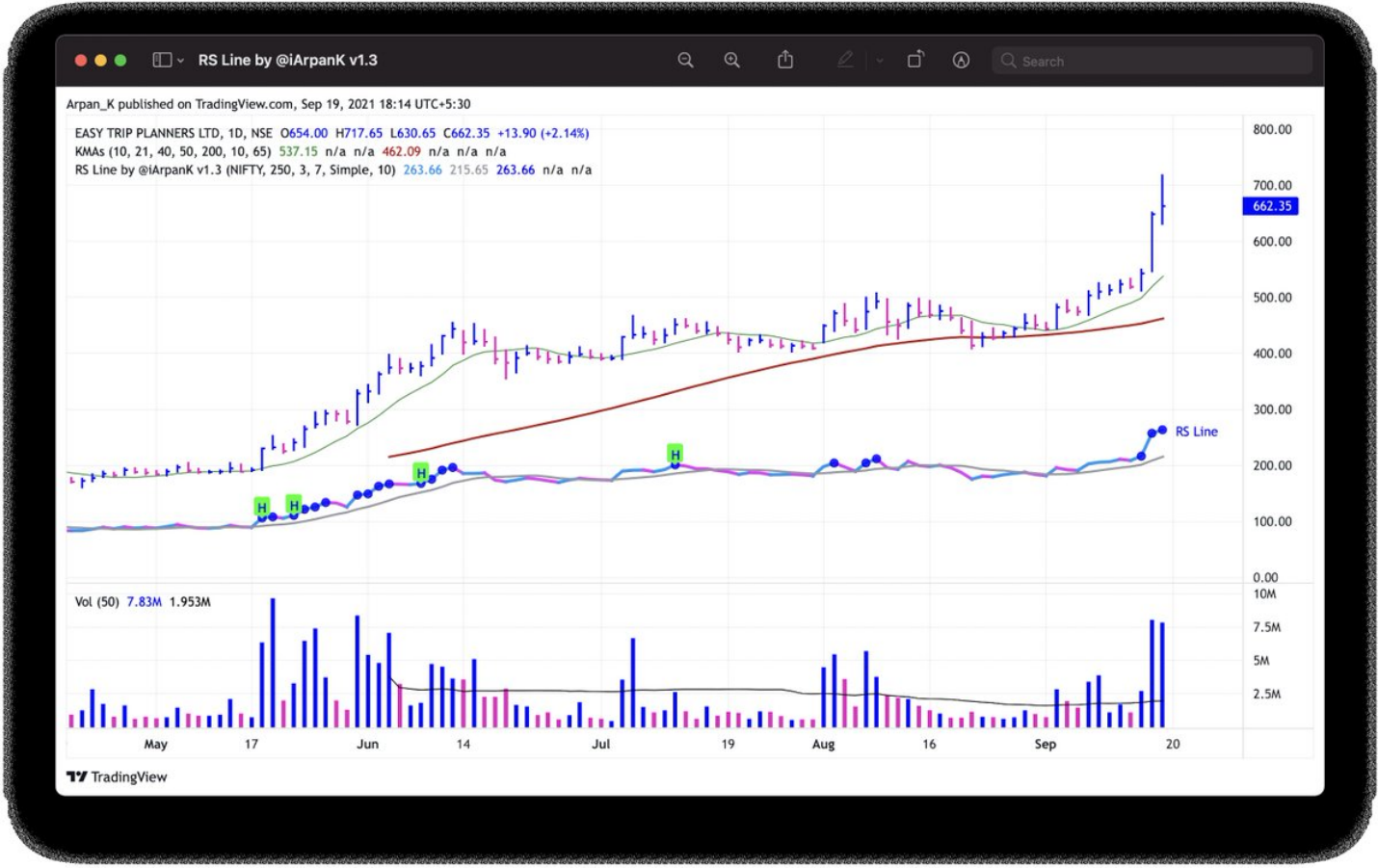

Indicator settings (ADVANCED section)

- Toggle moving average on/off using the checkbox
- Change indicator type (Simple/Exponential/Weighted)
- Change indicator period

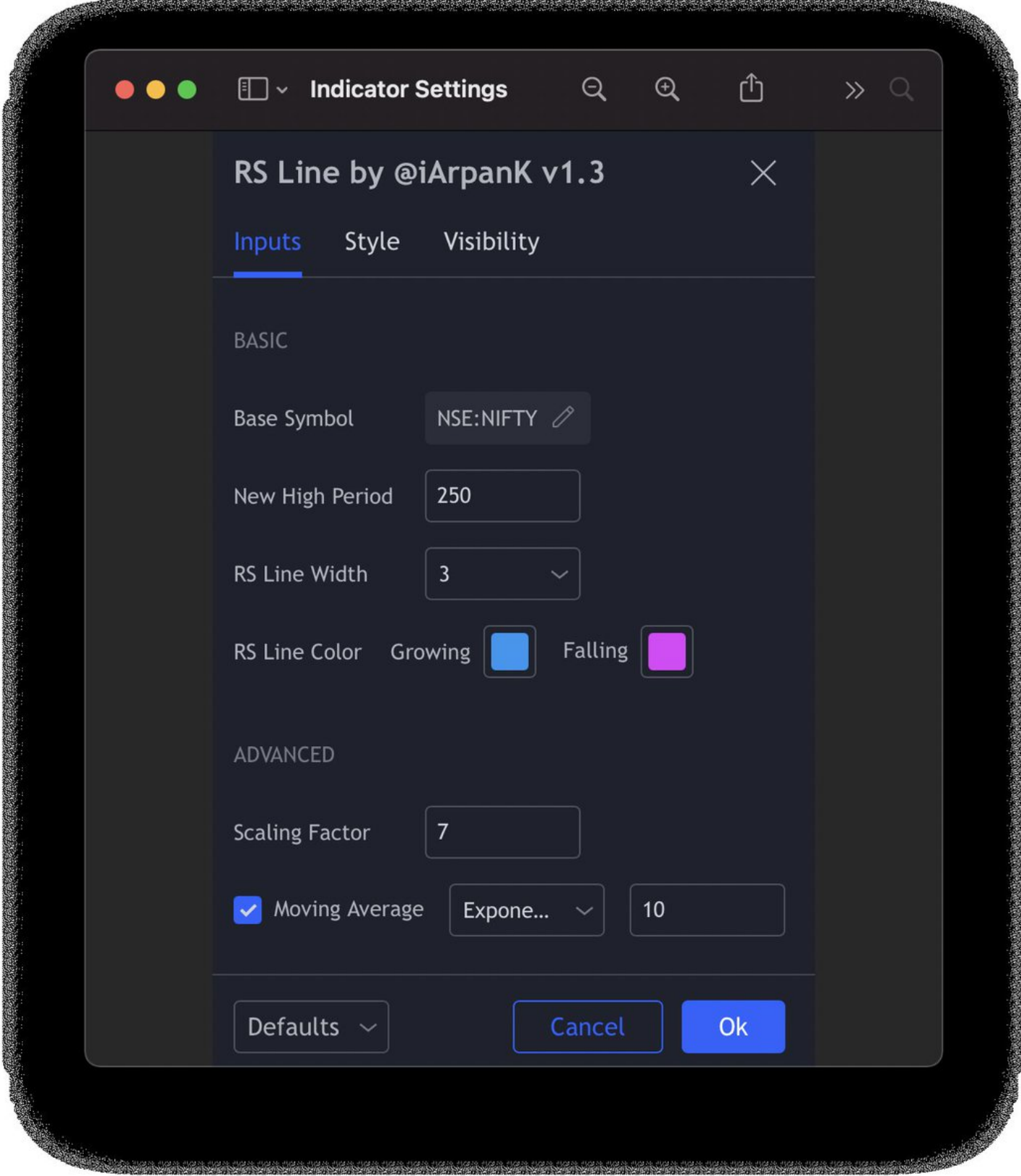

Project (now open source) :<https://t.co/xHpPUU4ZdN>

Change indicator pane : <https://t.co/u0BqraiFce>

All users are requested to remove and add the indicator again to their chart, in order to utilise the new v1.3. Thanks!